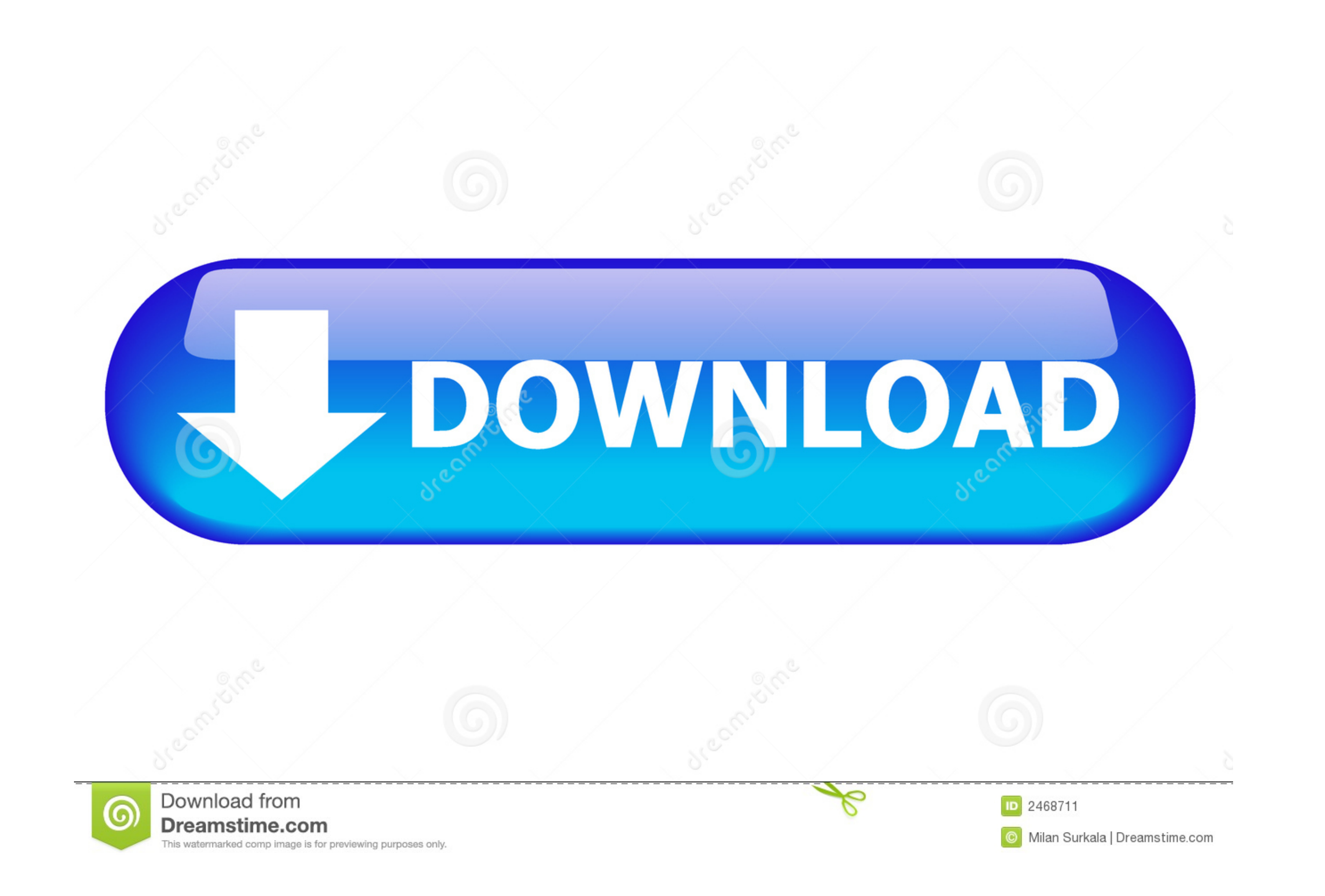

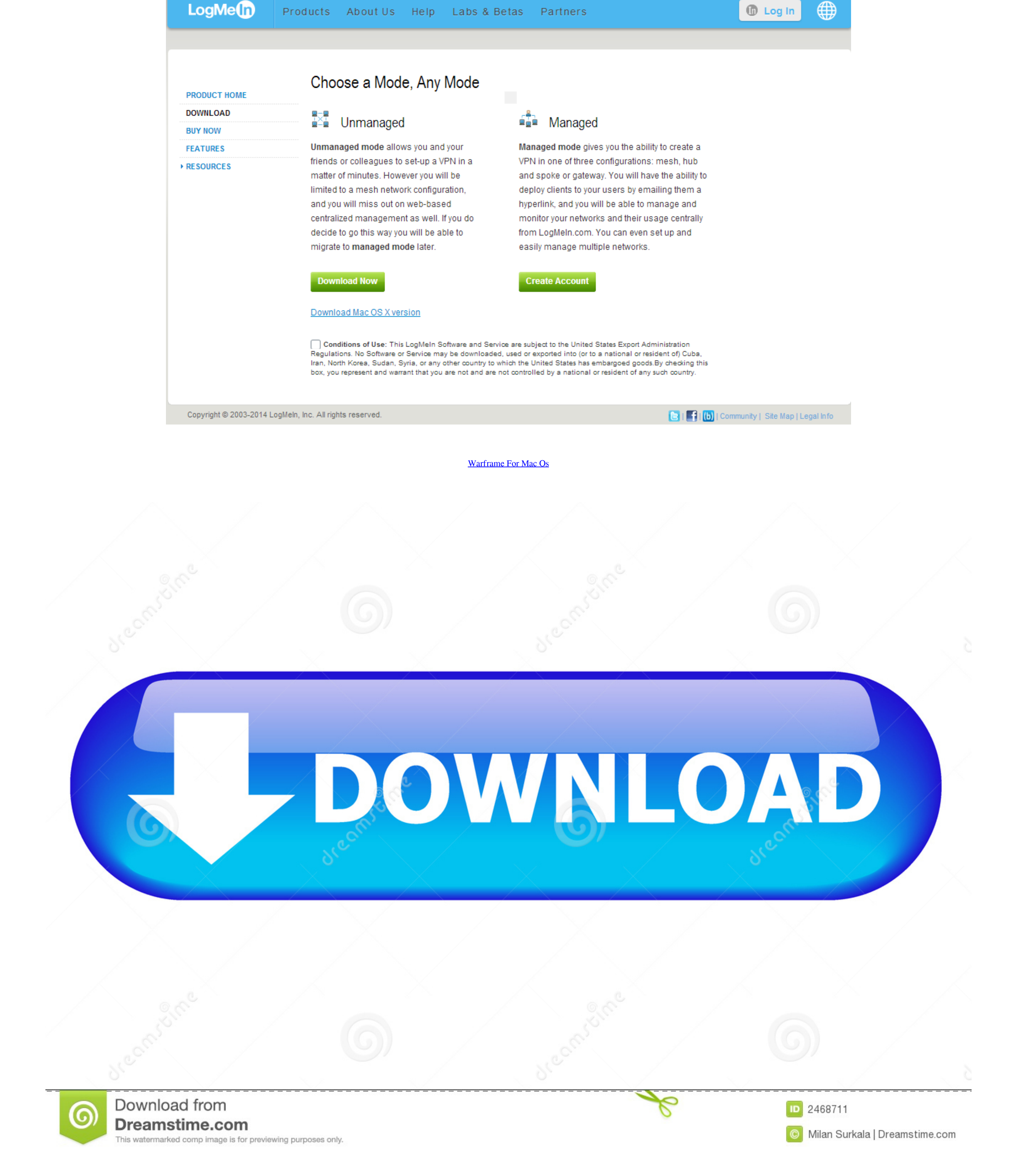

 $1/2$ 

ASSEMBLE YOUR ARSENALKatanas Crossbows Flamethrowers Expand your Arsenal with more than 300 diverse Weapons, then modify each one to match your playstyle.

Download this app from Microsoft Store for Windows 10, Windows 10, Windows 10 Mobile, Windows 10 Team (Surface Hub), HoloLens, Xbox One.. See screenshots, read the latest customer reviews, and compare ratings for Warframe WARFRAMEWith more than 30 Warframes, each fully customizable with their own unique abilities, you can create the perfect Warframe for you.

## **warframe market**

warframe wiki, warframe gameplay, warframe, warframe empyrean, warframe system requirements, warframe nezha, warframe octavia, warframe garuda, warframe ps4, warframe download, warframe market, warframe builder, warframe m

Please make this game compatible with mac, too It's a REALLY good game First of all, if dual-booting Windows has issues on the Mac, I'd imagine that he couldn't run Warframe For PcRight Click on 'Warframe on GeForce NOW' a that are easy to grasp but may take some time to master, especially the movement.. That being said, I don't think DE is planning on expanding Warframe to Stay connected using Warframe companion app and get the latest news.

ALERTS, INVASIONS, AND MORE Get notifications of new Alerts and view active Invasions, Sorties, and Void Fissures NIG.. Warframe Pc FreeRun Warframe Con Mac. EXPLORE OPEN WORLDSExplore, discover, fight, and fly in massive DownloadWarframe Game Free Download Cracked in Direct Link and Torrent. e10c415e6f

## **warframe gameplay**

EXPERIENCE FAST-PACED COMBATSlice and dice through hordes of enemies, or go in guns blazing, or sneak your way in — the choice is yours.. Double click 'Launcher' and you should be good to go! If this method does not work t

## **warframe empyrean**